## Cheat Sheet | **Polycom VVX 400/410**

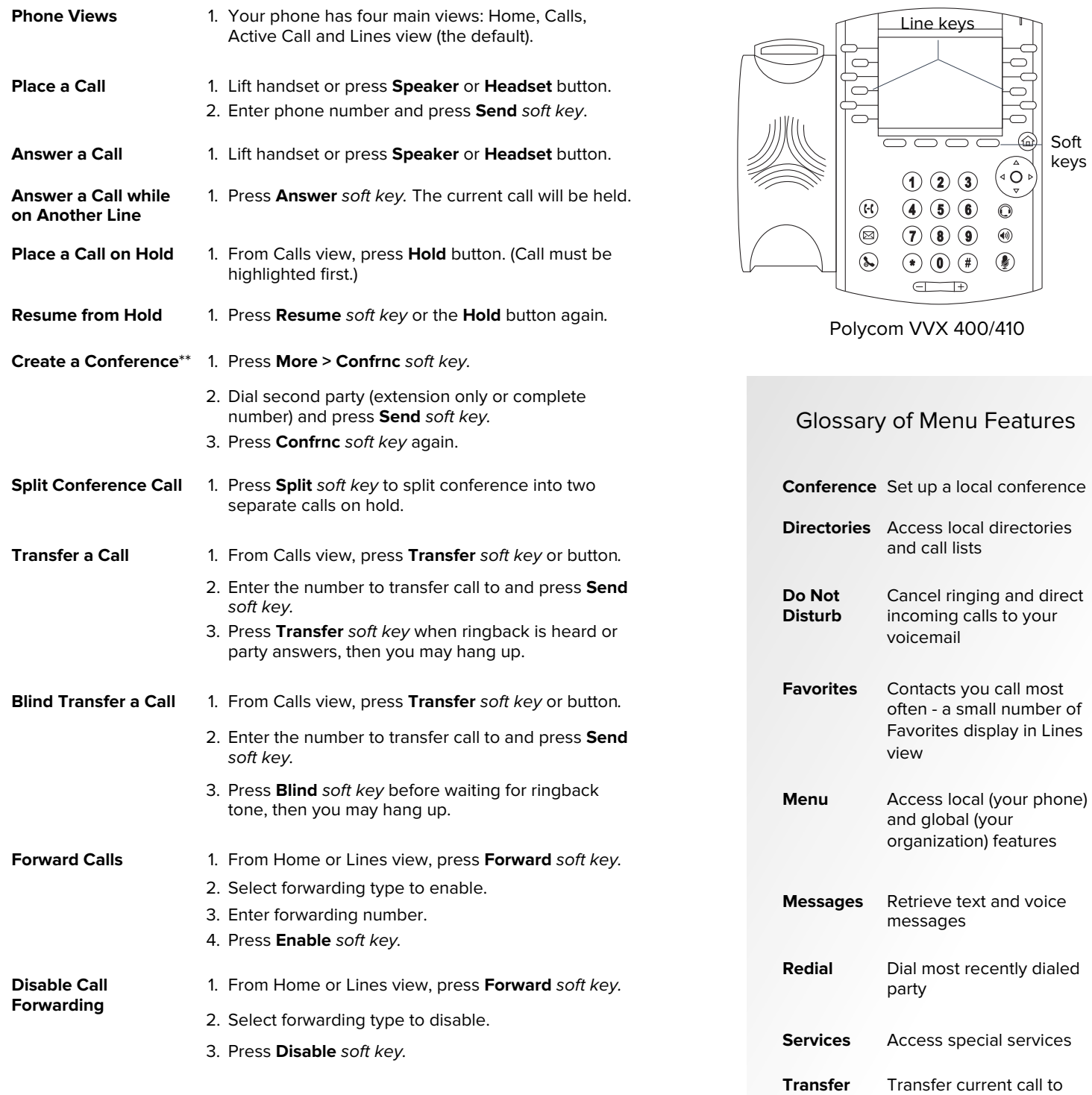

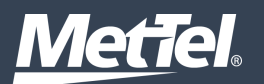

\*You may place as many calls on hold as you have lines (2-6). \*\*Conference calls are limited to three parties; for a larger conference, use a conference bridge.

third party